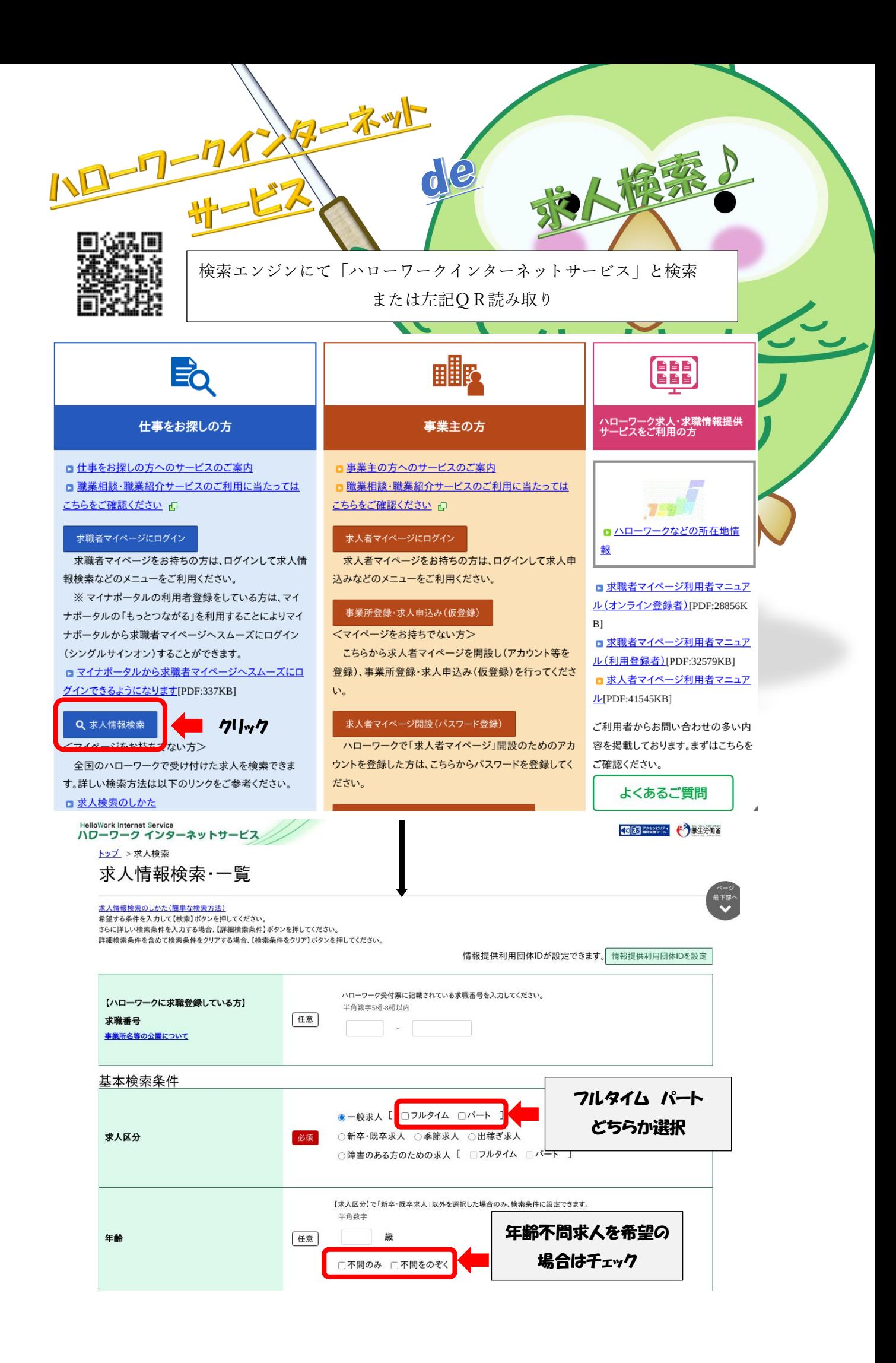

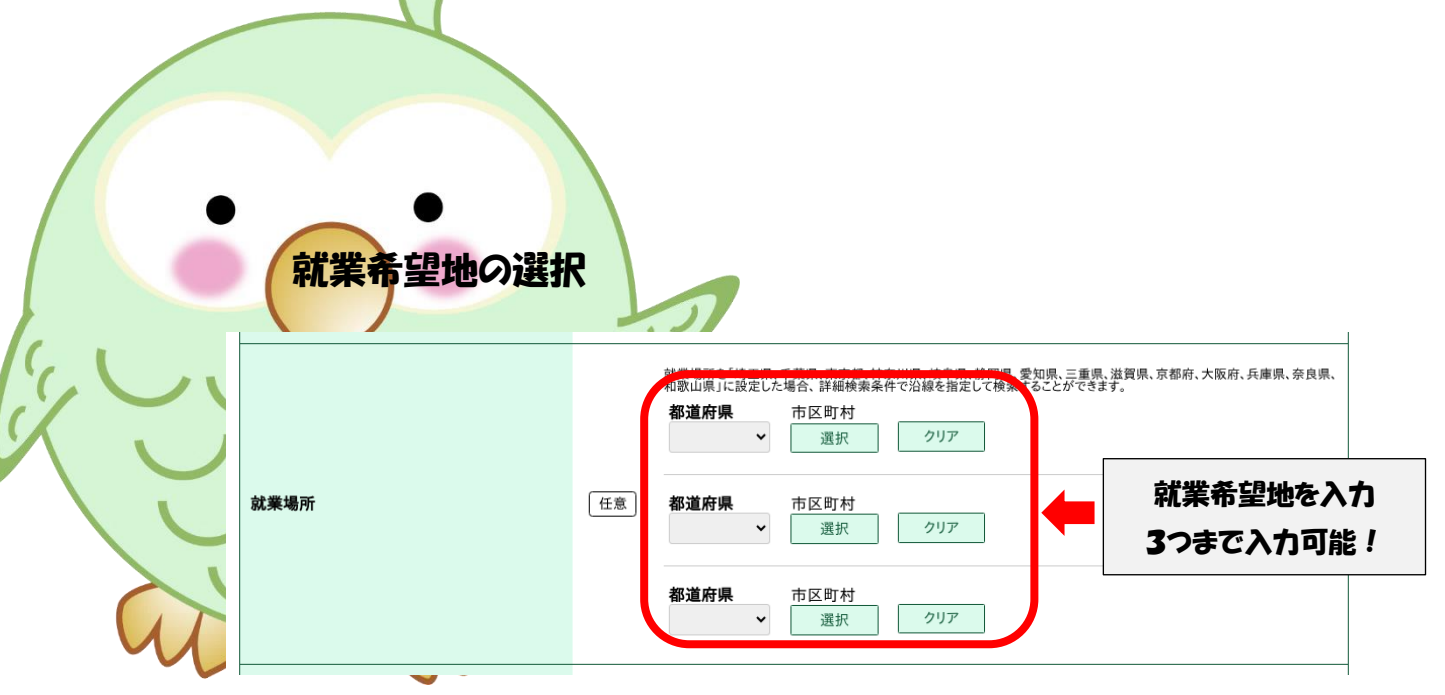

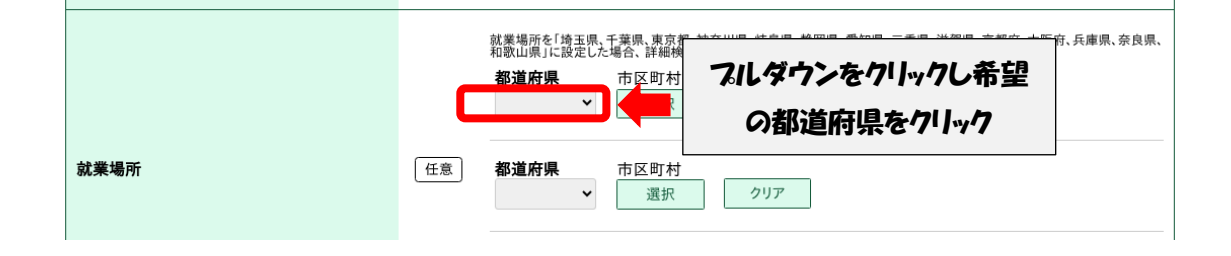

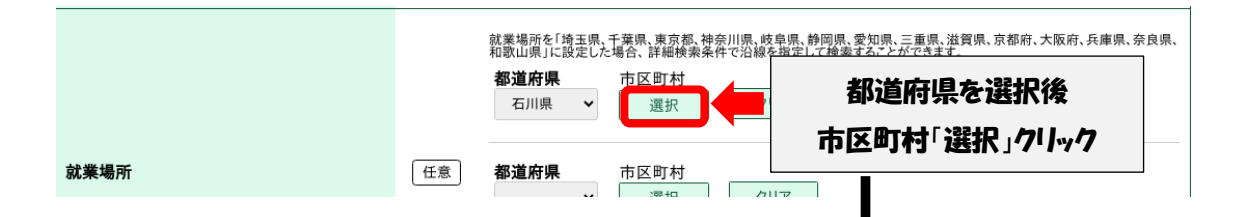

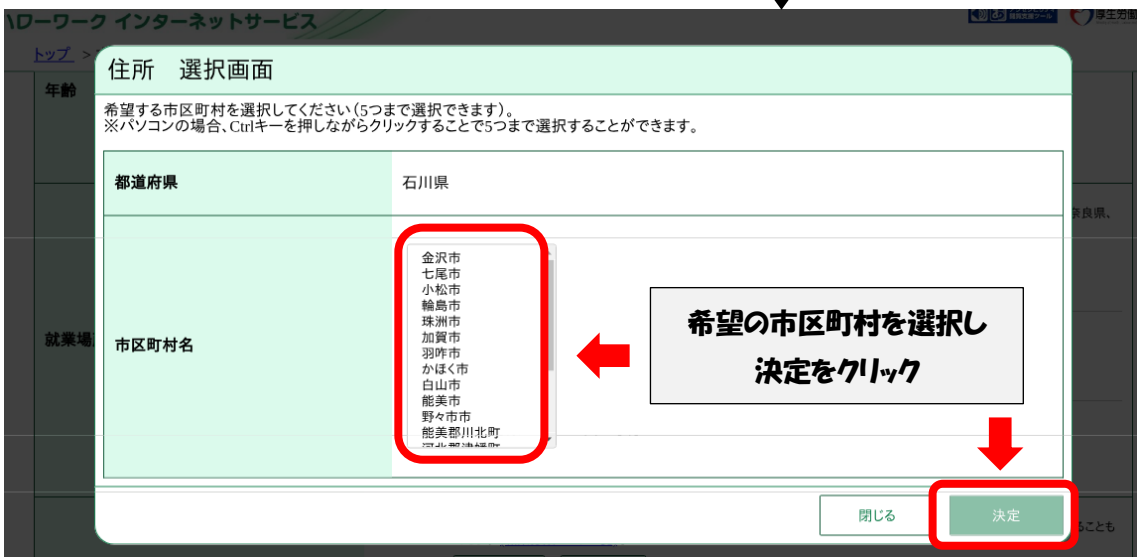

## 希望職種の選択

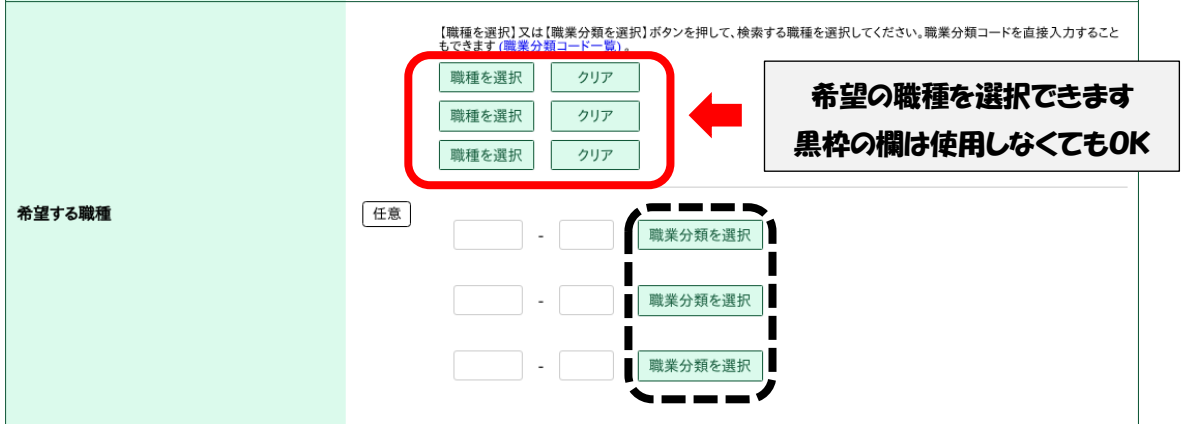

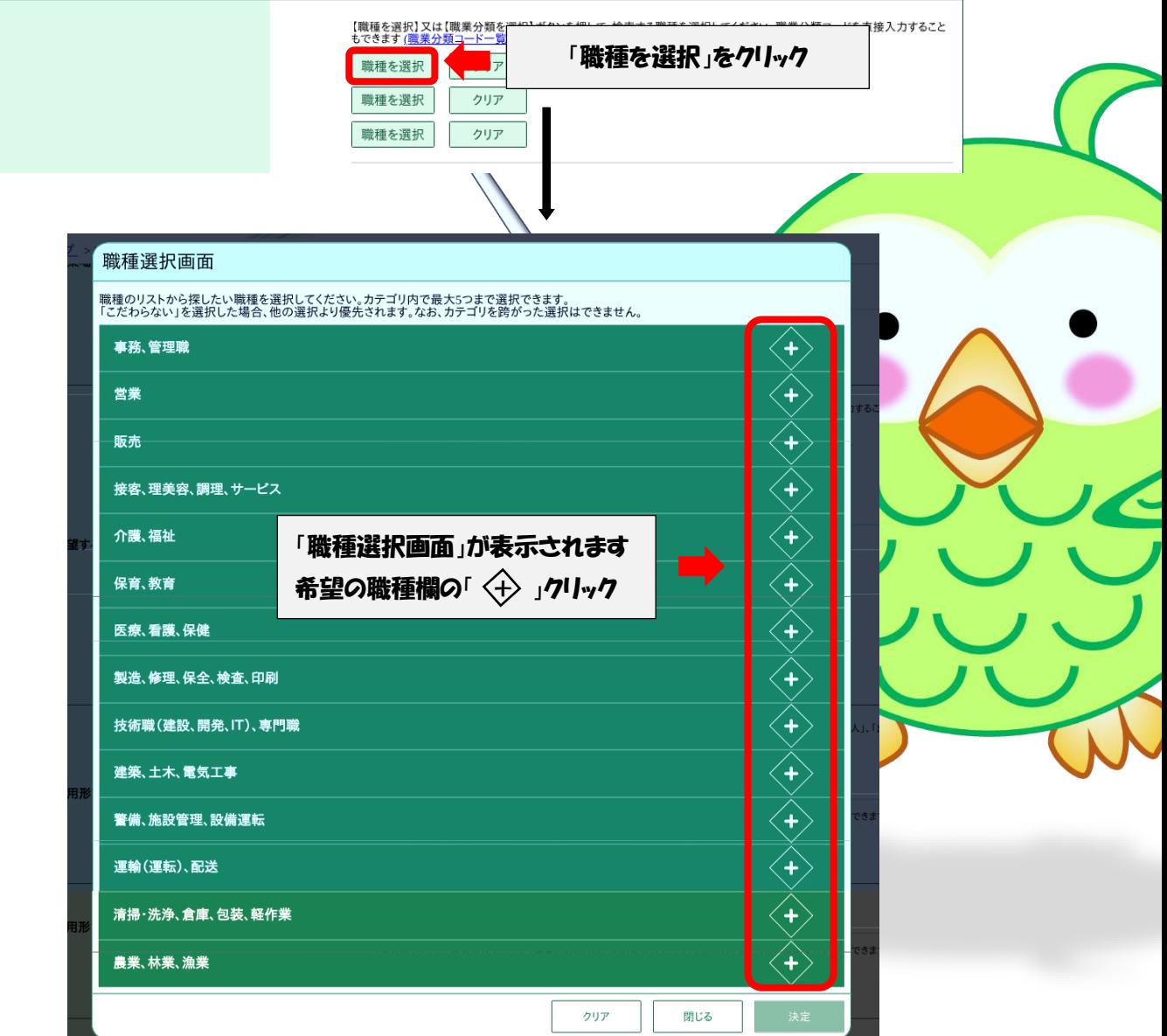

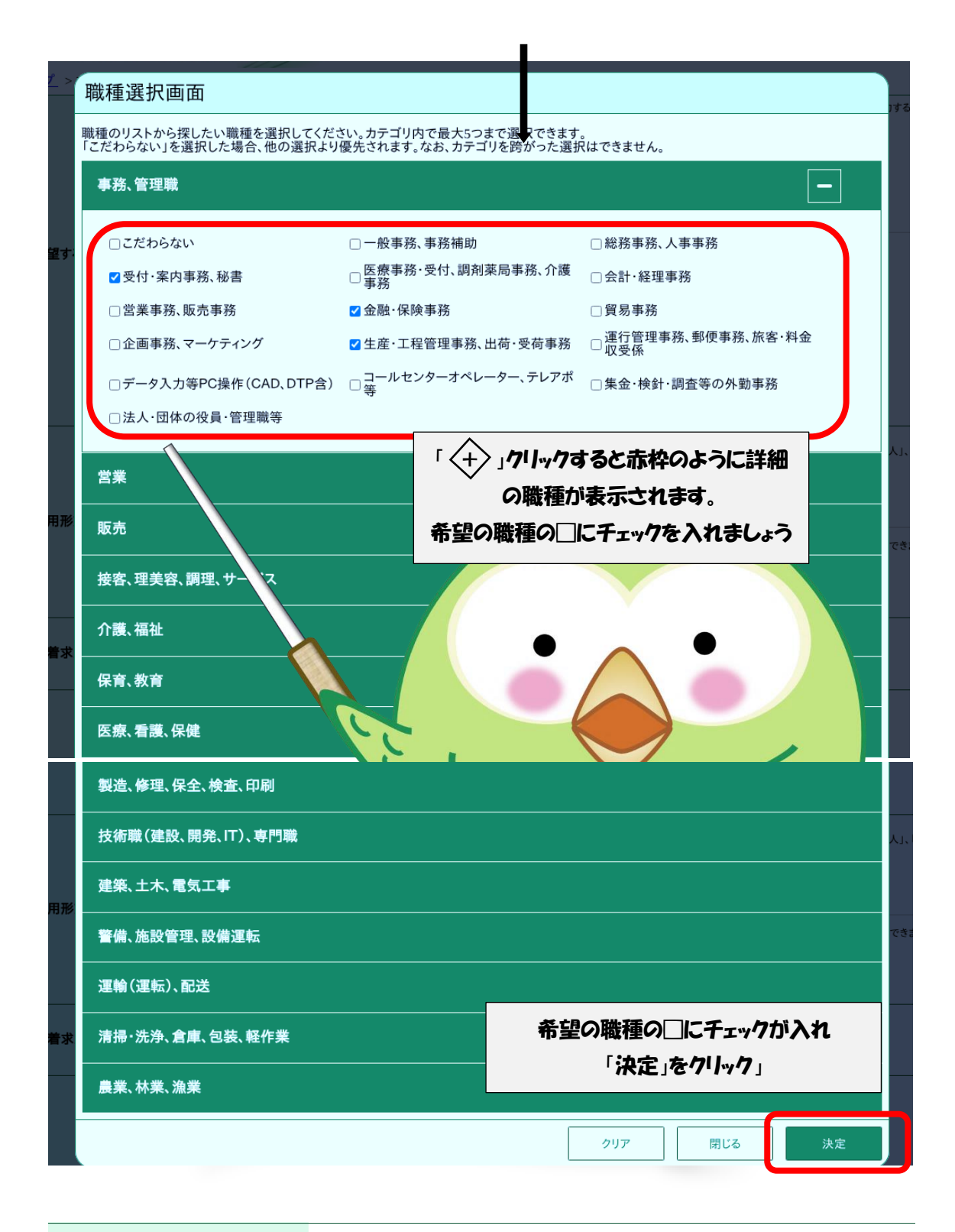

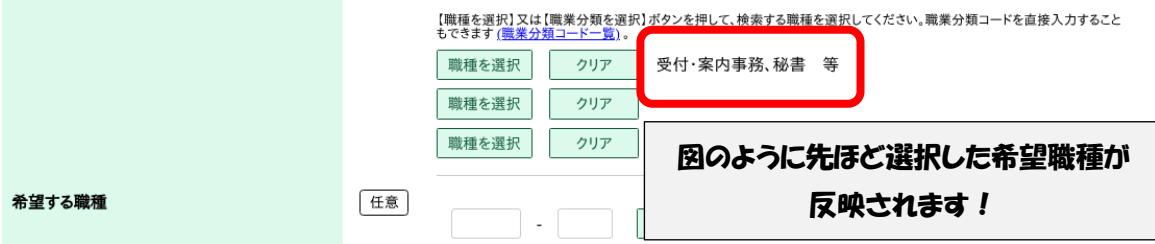

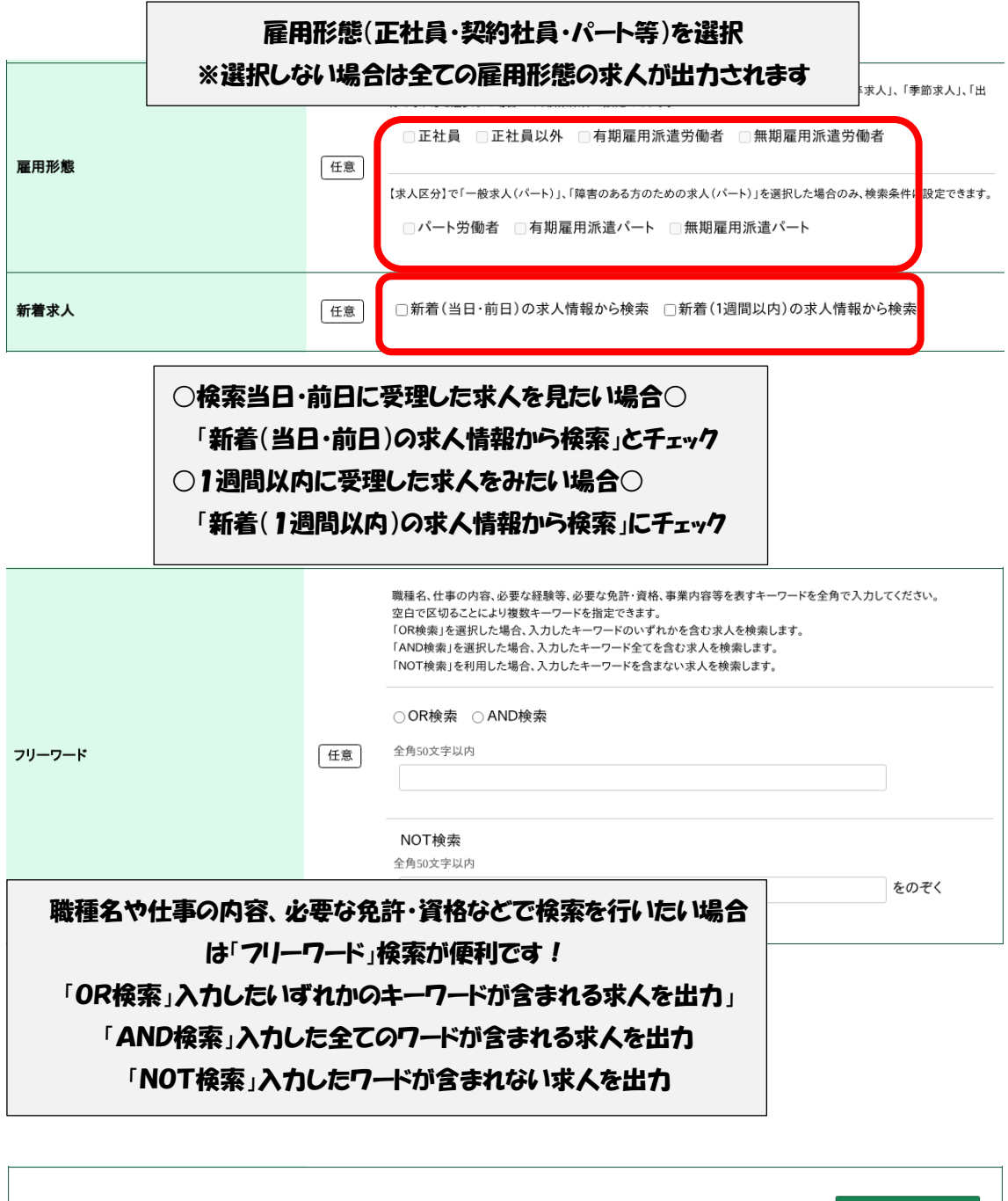

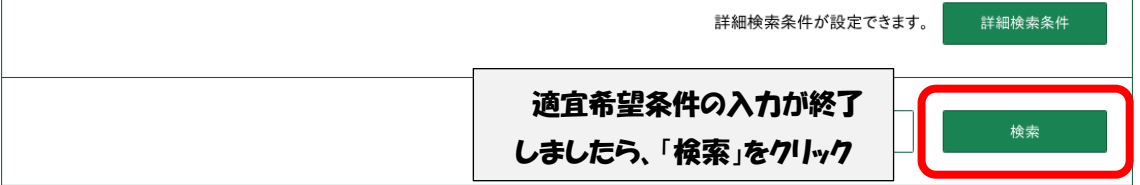

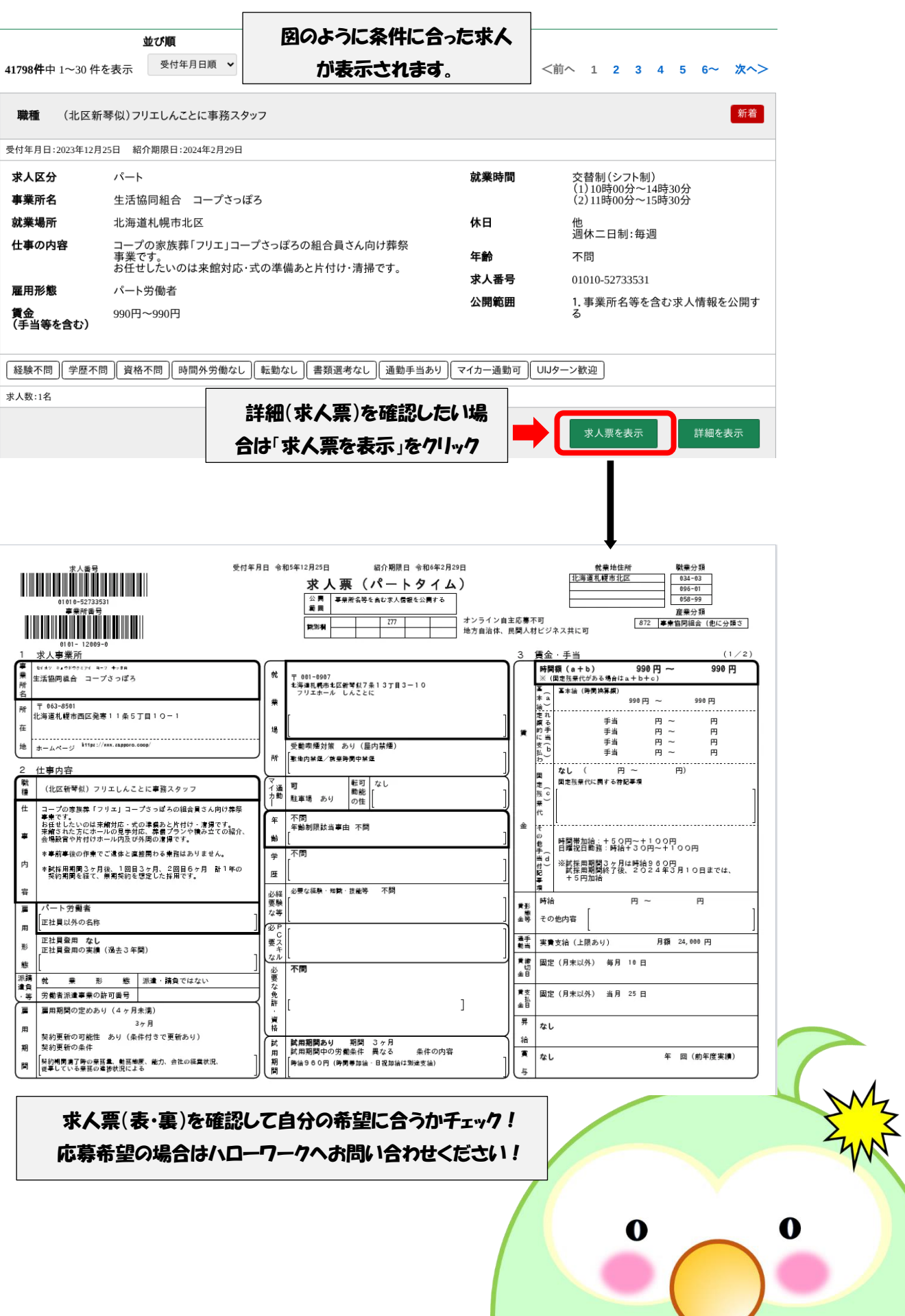

 $\overline{\phantom{a}}$ 

 $\mathbf{v}$ 

## そんな方は詳細検索条件の活用を!

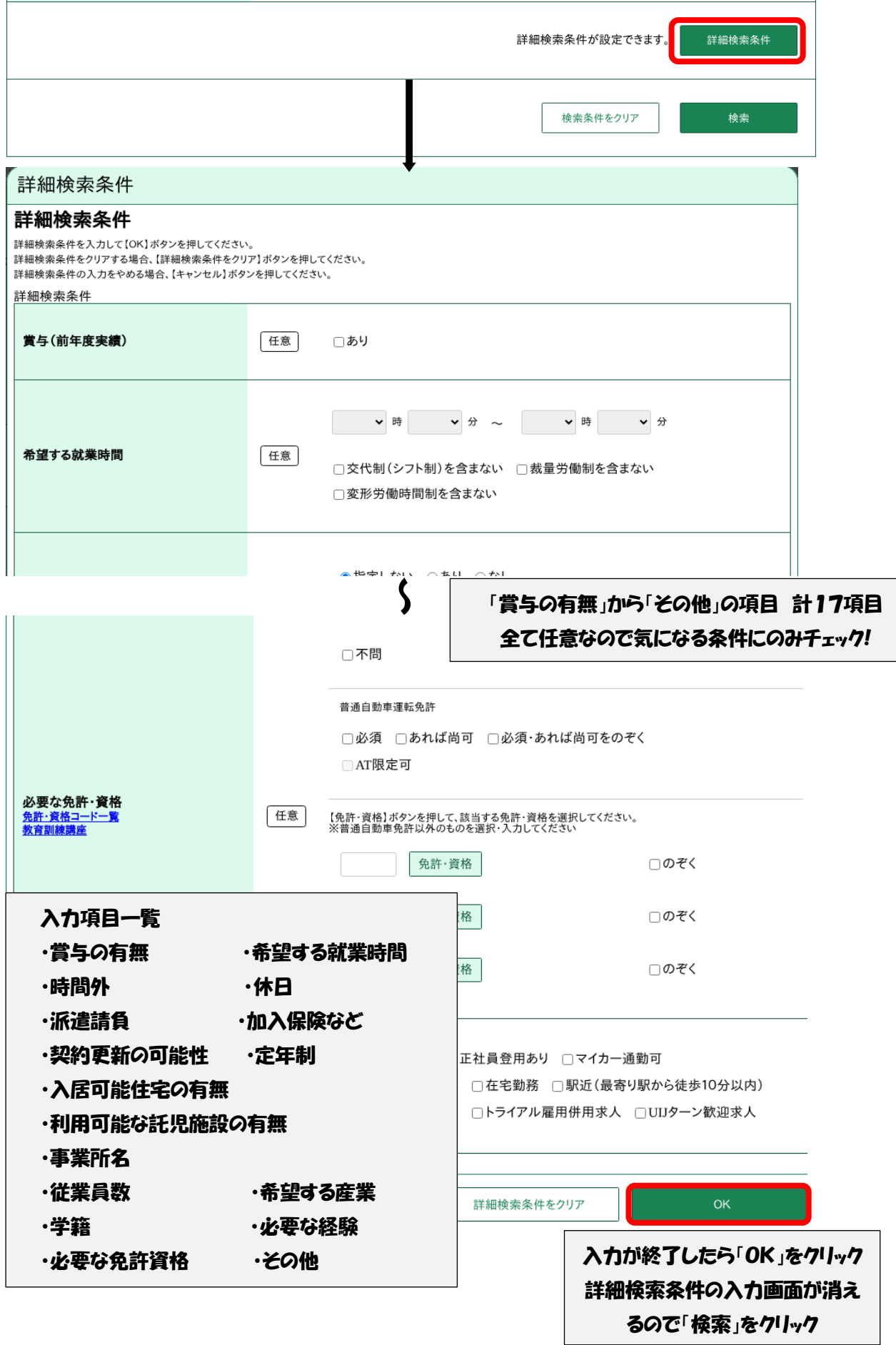

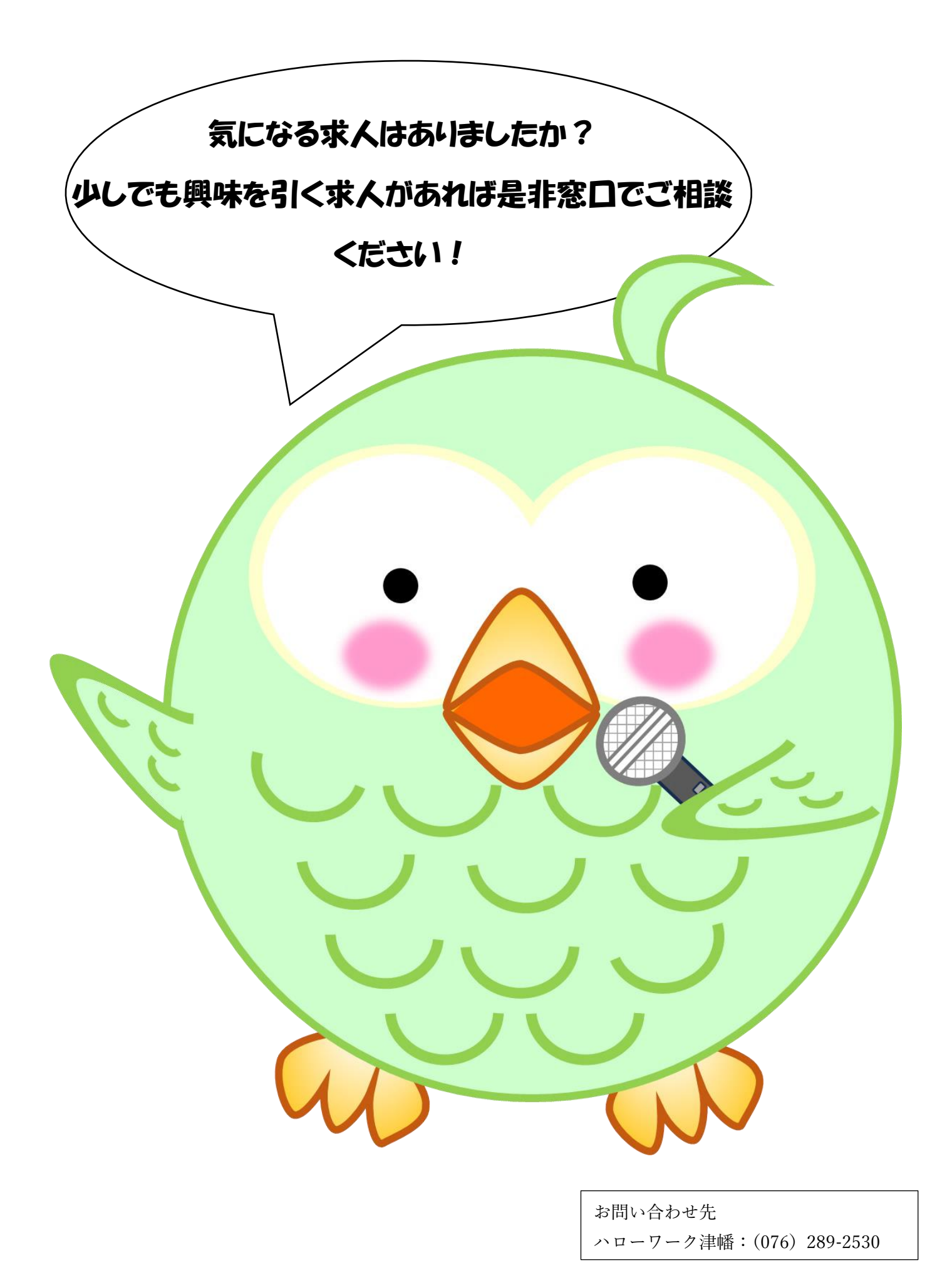